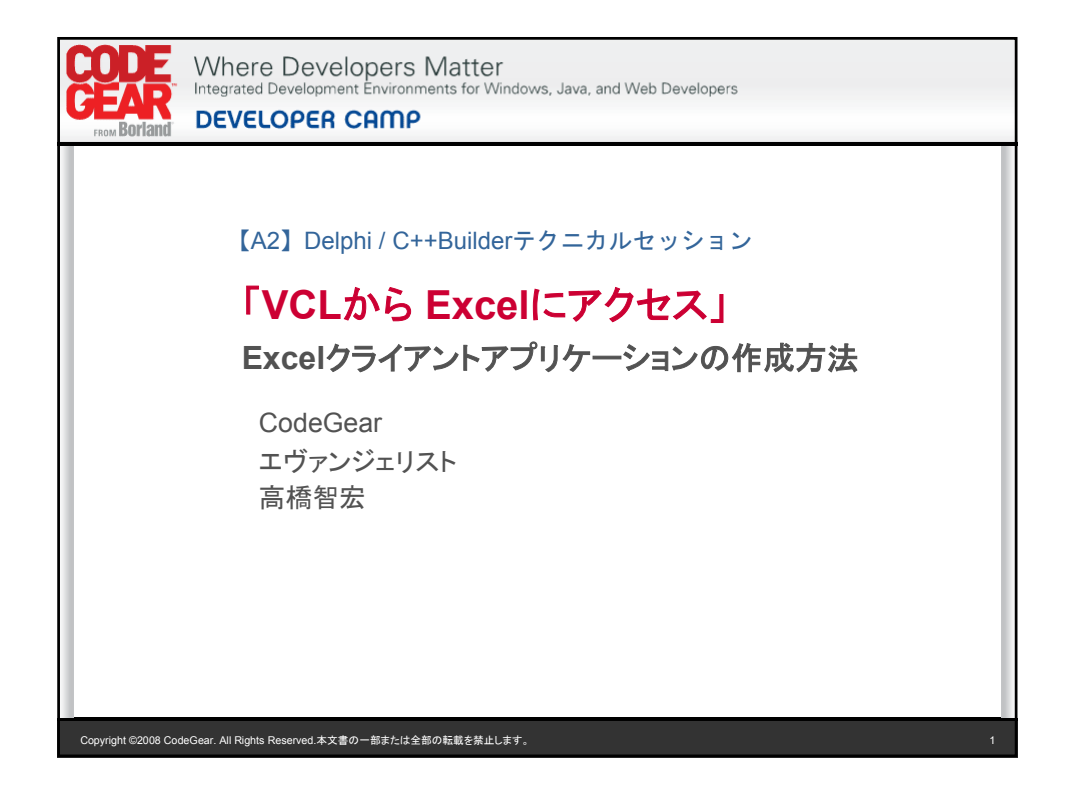

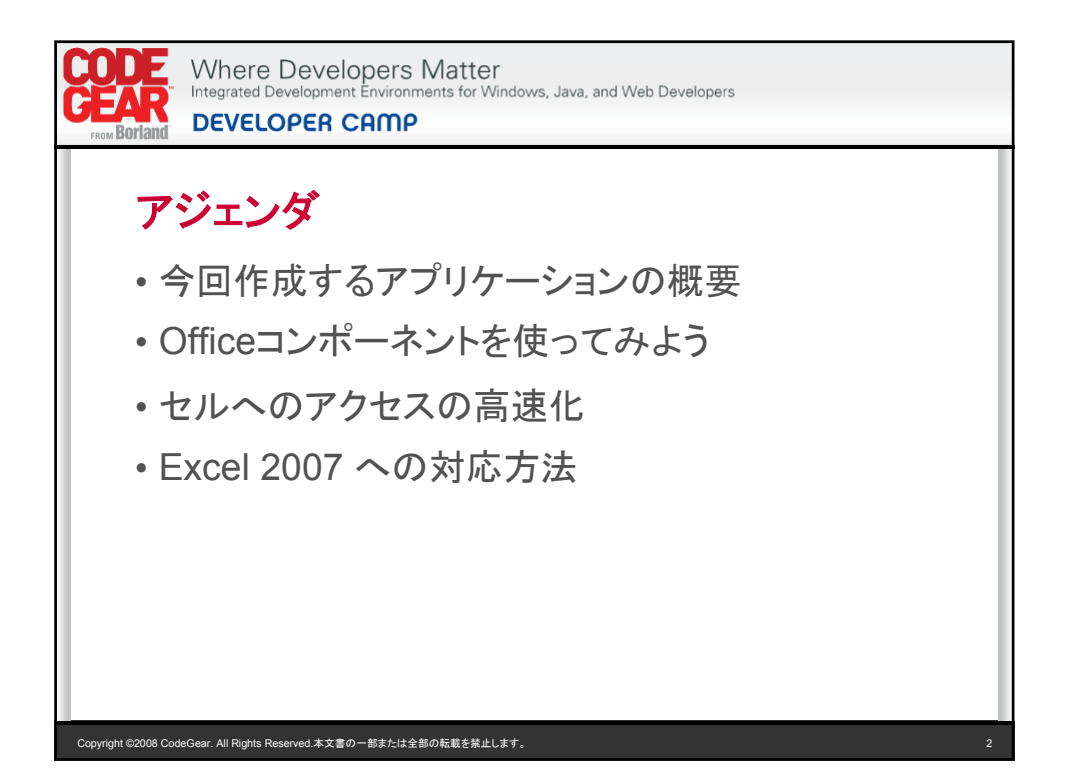

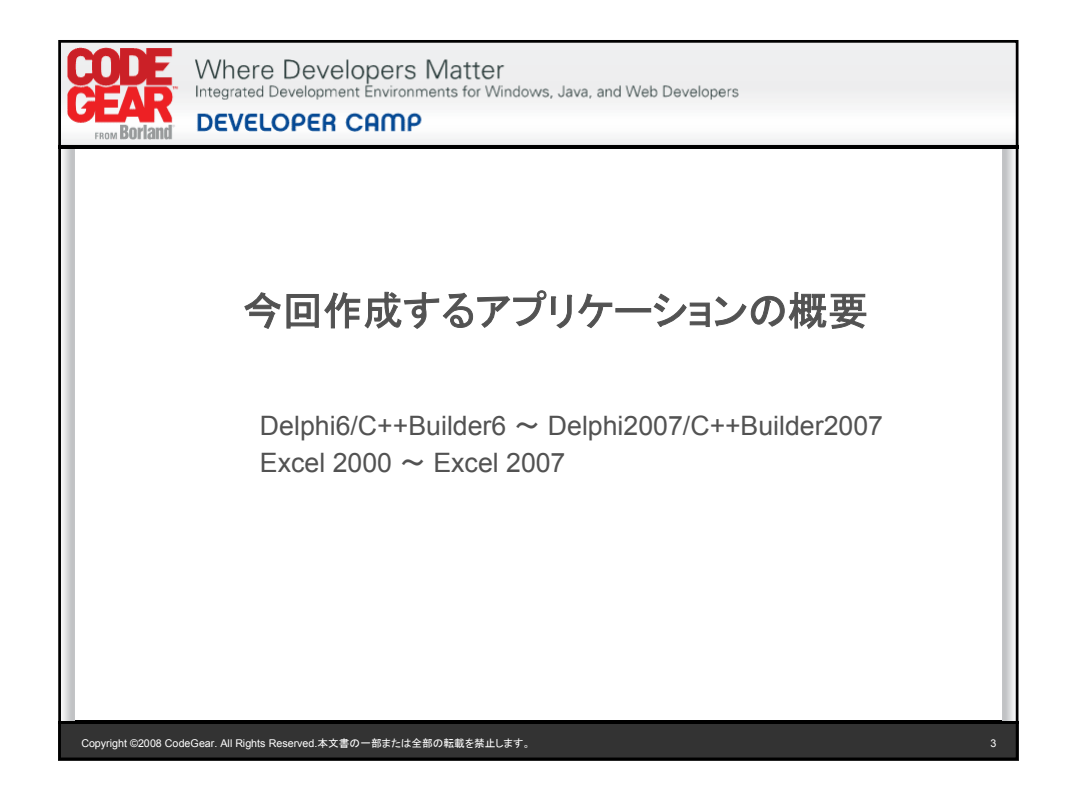

![](_page_1_Picture_1.jpeg)

![](_page_2_Picture_0.jpeg)

![](_page_2_Picture_1.jpeg)

![](_page_3_Picture_0.jpeg)

![](_page_3_Picture_1.jpeg)

![](_page_4_Picture_0.jpeg)

![](_page_4_Picture_1.jpeg)

![](_page_5_Picture_133.jpeg)

![](_page_5_Picture_1.jpeg)

![](_page_6_Picture_188.jpeg)

![](_page_6_Picture_1.jpeg)

![](_page_7_Picture_156.jpeg)

![](_page_7_Picture_1.jpeg)

![](_page_8_Picture_0.jpeg)

![](_page_8_Picture_1.jpeg)

![](_page_9_Picture_80.jpeg)

![](_page_9_Picture_1.jpeg)

![](_page_10_Picture_183.jpeg)

![](_page_10_Picture_1.jpeg)

![](_page_11_Picture_0.jpeg)

![](_page_11_Picture_1.jpeg)

![](_page_12_Figure_0.jpeg)

![](_page_12_Picture_1.jpeg)